## Parser Preparation for Oncrawl SEO Log Analysis

Collect the information required to set up Oncrawl's log parser in 10 steps.

If you don't have direct access to your log files, please ask your IT department to help provide the answers to the questions below, or ask them for a sample of five lines from a log file on which to base your answers.

## Setup Step 1: CONFIGURE YOUR NEEDS

What would you like Oncrawl to analyze?

Your project URL

1. Do you redirect any versions of your project URL to a main version? Write down the expected status codes for:

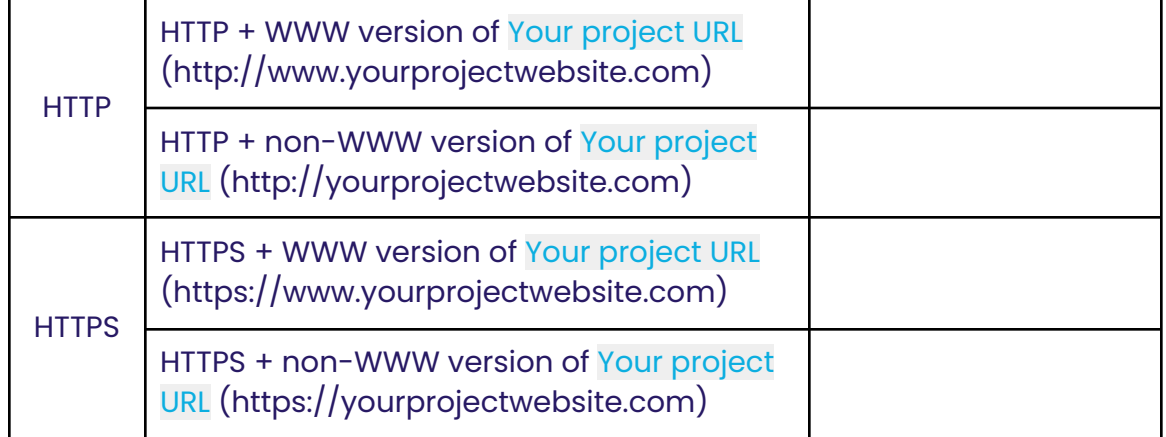

2. Do you want to analyze subdomains that might appear in your log files?

 $\Box$ Yes  $\Box$ No

3. Are there domains in addition to Your project URL (including CDNs) that you want to analyze?

 $\Box$ Yes  $\Box$ No

List them here: *Example: https://yourprojectwebsite.yourCDN.com*

## oncrawl

4. In what timezone are you located? This might be different from the timezone of your site's server. Provide the **City**/**Country** :

5. What is the first day of the week in your location? This will be used in log analysis reports when displaying weekly data.

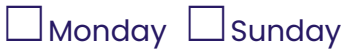

## Setup Step 2: LOG COMPLETENESS

What should Oncrawl expect to find in your log files?

6. Your website uses a cache server.

 $\Box$  Yes, this site uses a cache server

☐No, this site **does not** use <sup>a</sup> cache server

7. Your log files contain:

 $\Box$ HTTP requests

 $\Box$ HTTPS requests

**□HTTP and HTTPS requests** 

8. Your log files contain:

□Only requests on Your project URL

□Requests on Your project URL and on one or more subdomains of Your project URL

9. All of your log files have the same format.

☐Yes, all files are formatted **exactly the same** way.

☐No, some files have <sup>a</sup> **different format** or contain **different information**.

10. Your web server is:

□ An Apache server

☐An IIS server set to the timezone (provide the **Country**/**City**):

 $\Box$ An NGIX server

 $\Box$  Another type of server: